From: ".Box.UKLINK.Manual" <uklink@xoserve.com> Subject: CB/994/DA - COR962.6 - Proposed Removal of QEX file - Change Pack 3 of 4 Date: 9 July 2010 11:58:11 GMT+01:00

2 Attachments, 167 KB

?

Communication Ref : CB/994/DA Subject : COR962.6 - Proposed Removal of QEX file

Colleague,

At the ConQuest External User Group in April and June, a presentation was provided to the business users with regards to the current File Transfer mechanisms with the existing system. An element of this presentation is attached below that indicates the input and output outputs, for each of the methods employed by users to raise contacts.

The QEX file is a weekly extract which is sent to shippers where the status has changed on open queries – e.g. referred for adjustment, changed from open status to closed. The attached provides additional information.

At this time users indicated that they did not use the QEX report. Views were sought from the CEUG members in communication QP13, and no users indicated this report was used. Given this technical users views are sought with regards to withdrawal the QEX file. If representations are not received to the contrary, it is our intention to withdraw this file from the new system introduced under COR962 'Query and Workflow Management'.

Users comments are invited upon this change by Friday 23rd July to uklink@xoserve.com.

Regards,

David Addison Project Manager xoserve Projects & Change Management 31, Homer Road, Solihull, B91 3LT. 0121 623 2741 mailto:david.addison@xoserve.com

If you have any comments, concerns or issues with this email, please contact uklink@xoserve.com

P Save Paper - Do you really need to print this email?

57. CEUG Se....ppt (120 KB) QP13 Shippe...pdf (46.7 KB)

# **Existing File / Record Structures**

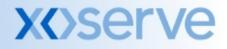

### Standard ConQuest Operational Files As Is – I'X File

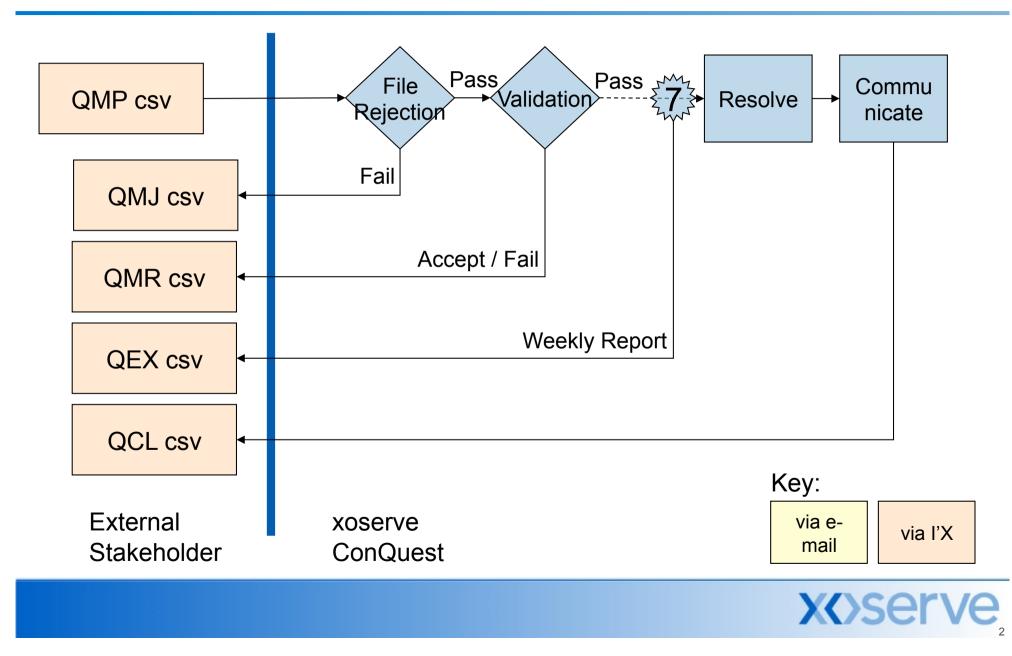

### Standard ConQuest Operational Files As Is – EFT via e-mail

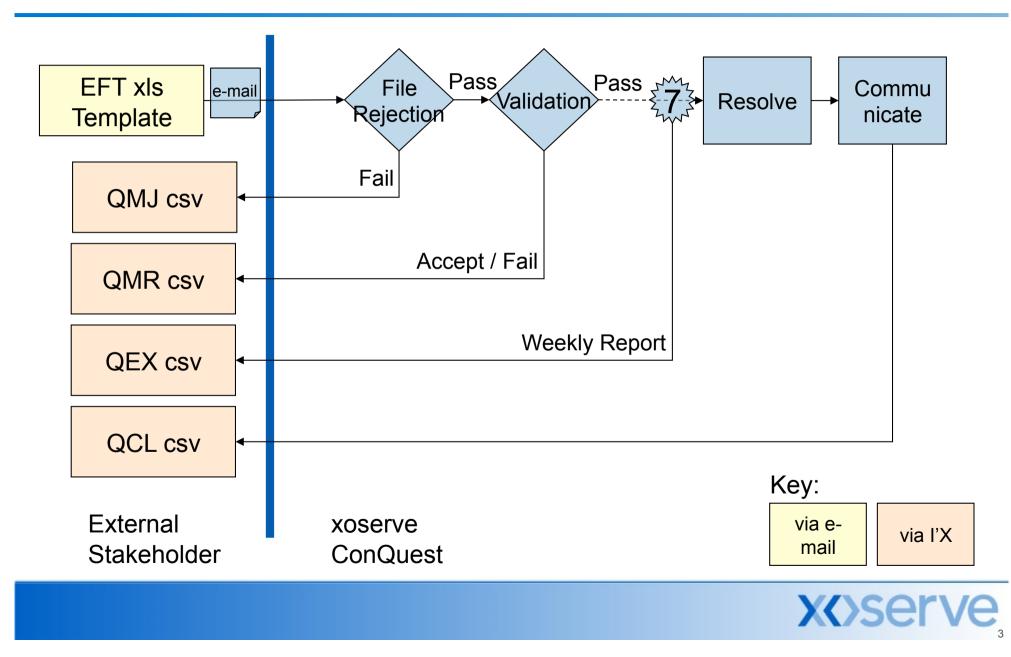

### Standard ConQuest Operational Files As Is – Screen Entry

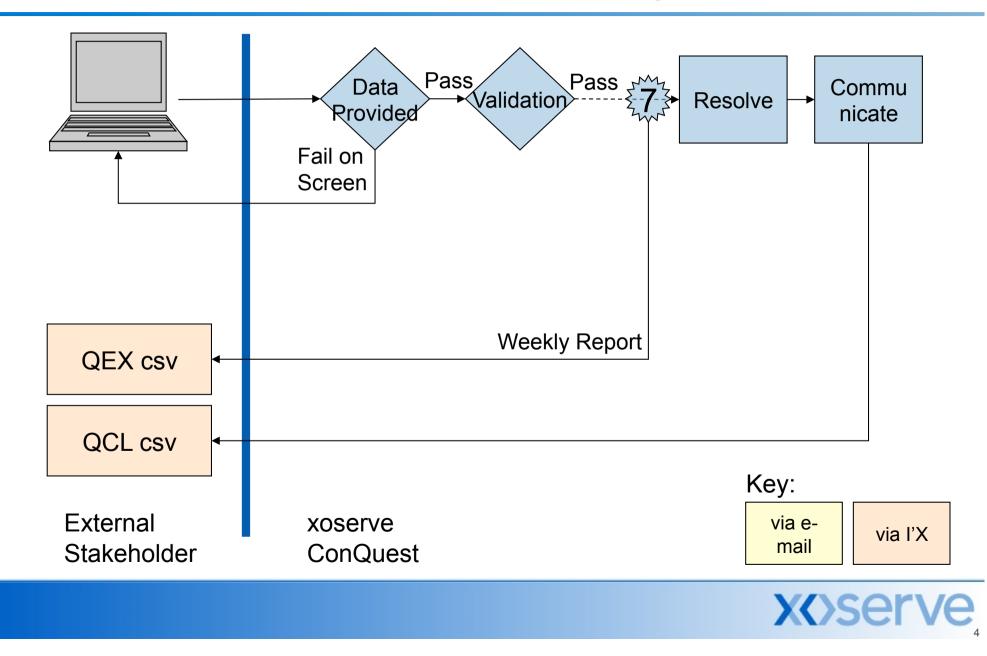

# **Existing Operational Input File Record Structure**

- EFT is xls version although converted by Users prior to submission via e-mail
  - Contains circa 95 fields
- QMP is csv via I'X
  - Contains circa 95 fields
    - A00 Header
    - "QMP" Record
    - Z99 Footer

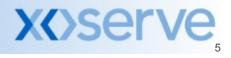

# **Existing Operational Output File Record Structure**

- QMJ provides File Level Rejection
  - Incorrect Format, incorrect conditionality, too many/too few fields
    - A00 Header
    - S71 Rejected File Name
    - S72 Standard Rejection Reason Record
    - Z99 Trailer
- QMR Acceptances / Record Level Rejections
  - Invalid details e.g. invalid information
    - A00 Header
    - "QMR" Rejections As input QMP (or EFT) with additional fields:
      - "QMR", "RJ", "QMP002590079", "QMP"...
    - "QMR" Acceptances As input QMP (or EFT) with additional fields:
      - "QMR","AC","QMP"...
    - Z99 Trailer
  - Generated daily at end of day for ALL contacts raised
- NOT GENERATED if input via screen

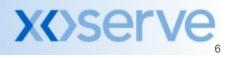

# **Existing Operational Output File Record Structure**

### QEX – weekly report

- Provides weekly update of status changes
  - Provided in csv format
- QCL Cleared Contacts
  - Sufficient data to identify the input query
    - Contact Reference Number, Raising User, Query Text
  - Users will receive a QCL Records per query on Resolution
    - Record at Operational Closure
  - ...and if referred for Adjustment, a further QCL upon Resolution
    - Record if referred for Adjustment

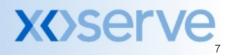

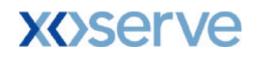

### **ConQuest Shipper Data Extract**

This document may contain confidential and/or privileged information. It should not be copied or disclosed to any third party without the express prior permission of xoserve Limited.

Copyright reserved

| Author (for this version): | Brendan Gill                    |
|----------------------------|---------------------------------|
| Owning group:              | Query Management Programme      |
| <b>Document Reference:</b> | Shipper Data Extract (External) |
| Version:                   | 4                               |
| Status:                    | Issue                           |
| Filename:                  | Shipper Data Extract            |
| Date:                      | 21 <sup>st</sup> June 2005      |

#### **CONTENTS PAGE.**

| 1. | OverviewPage 3                      |        |
|----|-------------------------------------|--------|
| 2. | SchedulePage 3                      |        |
| 3. | Delivery TypesPage 4<br>IX<br>Email |        |
| 4. | File StructurePage 5                | ;      |
|    | 4.1File Header                      | 5<br>7 |

#### 1. OVERVIEW

In order to satisfy the reporting requirements of our customers a Shipper Data Extract will be implemented.

Data will be provided in a single weekly file to every Shipper that will detail all contacts raised by themselves through the ConQuest system enabling them to generate and manipulate reports for their own purposes.

To meet this requirement, data extracts from the ConQuest system will be extracted into an IX Format CSV file on a weekly basis.

The file will be transmitted to the Shippers, through the IX network or will be sent electronically to the Shipper as an Email attachment.

As a contact is created it will go through various processes, which will determine the Case Event Description associated with the life cycle of a contact. A separate list of all Case Event Descriptions has already been supplied to the Shippers.

All changes to Case Events, which have taken place during the week, will be captured on the weekly report in conjunction with the new contacts received in the preceding week. This applies to all contact categories.

The extract also includes the details of rejected cases for the period specified in the paragraph below. Contact Reference Number (CRN) is not created for rejected cases.

#### 2. SCHEDULING

The Shipper Data Extract report is a batch job, which will be executed each Sunday and forwarded via IX on that day.

#### **3. DELIVERY TYPES**

#### IX

The primary source of delivery will be via the existing IX route that is currently used for electronic transmissions. Delivery receipts will be returned, enabling xoserve to confirm that the files have been successfully received by the Shipper.

#### \*Please Note

Files being sent out will be copied into a directory for archiving purposes. In the event of a file transfer failure, the file can be reissued, but once a file becomes 10 days old it will be deleted.

#### 4. FILE STRUCTURE

The file will always incorporate the following:

- Header
- Body
- Trailer

#### 4.1 File Header

The header will be UK-Link file standards compatible and have the following structure

| Field name        | OPT | DOM | LNG | DEC | Description                                                                                                    |
|-------------------|-----|-----|-----|-----|----------------------------------------------------------------------------------------------------|
| Transaction_Type  | М   | Т   | 3   | 0   | A code identifying the type of request that<br>this record represents Value: <b>A00</b>                              |
| Organisation_ID   | М   | Ν   | 10  | 0   | A reference which uniquely identifies a<br>Shipper organisation within ConQuest                                      |
| File_Type         | М   | Т   | 3   | 0   | An application specific code used to identify<br>the structure and usage of the file Value: <b>QEX</b>               |
| Creation_Date     | М   | D   | 8   | 0   | The date the file was generated (CCYYMMDD)                                                                           |
| Creation_Time     | М   | Ν   | 6   | 0   | The time the file was created (HHMMSS)                                                                               |
| Generation_Number | М   | Ν   | 6   | 0   | A sequence number, which represents an issue<br>of a file from the system user. Generally<br>1,2,3 etc sequentially. |

HD\_A00\_Standard\_Header Table 1

#### 4.2 File Body

The body of the file will contain the data items related to the Shipper data, each record would be flagged by a carriage return & line feed character (CR/LF).

The order of fields within each record will be fixed and are as follows:

#### RT\_N43\_Shipper\_Data\_Extract Table 2

| No. | Field Name                                   | DOM | LNG  | DEC | Description                                                                                              |
|-----|----------------------------------------------|-----|------|-----|----------------------------------------------------------------------------------------------------|
| 1.  | Transaction_Type                             | Т   | 3    |     | A code identifying type of information that this record contains. Value:<br>N43                          |
| 2.  | Stakeholder Reference Identifier             | Т   | 30   |     | A reference number/name provided by a shipper when raising a contact within ConQuest.                    |
| 3.  | Stakeholder ID                               | Ν   | 8    |     | A reference, which uniquely identifies a Stakeholder.                                                    |
| 4.  | Meter Point Reference Number                 | Ν   | 10   |     | A unique identifier for the point at which a meter is, has been or will be connected to the gas network. |
| 5.  | Shipper Short Code                           | Т   | 3    |     | Unique three character code for a Shipper                                                                |
| 6.  | Stakeholder Name                             | Т   | 50   |     | Stakeholder Name                                                                                         |
| 7.  | Stakeholder Personnel Name                   | Т   | 60   |     | Person who raised contact                                                                                |
| 8.  | Top 50 Flag                                  | Т   | 1    |     | Determined by Shipper (values = $Y/N$ )                                                                  |
| 9.  | ConQuest Reference Number                    | Т   | 12   |     | ConQuest reference number for the submitted contact e.g.<br>QMP000010000                                 |
| 10. | Contact Code                                 | Т   | 3    |     | An unique type of contact e.g. ADD                                                                       |
| 11. | Contact status - Case Event Description Code | Т   | 4    |     | An unique code of Case Event e.g. RECD                                                                   |
| 12. | Date Contact Received                        | D   | 8    |     | Date on which contact is received                                                                        |
| 13. | Contact Status Date and Time                 | D   | 15   |     | Date and time associated with the Case event                                                             |
| 14. | Business Days                                | Ν   | 10   |     | Total business days associated with the contact                                                          |
| 15. | Current Business Days                        | Ν   | 10   |     | Current business days associated with Case Event                                                         |
| 16. | Current Clock Status                         | Ν   | 1    |     | 1 = ON $0 = OFF$                                                                                         |
| 17. | Confirmation Number                          | Ν   | 9    |     | A sequential number that uniquely identifies the Confirmation                                            |
| 18. | Current Address Postcode                     | Т   | 8    |     | Postcode of the premises where meter point exists                                                        |
| 19. | Resolution Text                              | Т   | 3000 |     | Standard paragraph to describe resolution                                                                |

| No. | Field Name                                    | DOM    | LNG  | DEC | Description                                                                                                   |
|-----|-----------------------------------------------|--------|------|-----|----------------------------------------------------------------------------------------------------|
| 20. | Rejection Code                                | Т      | 8    |     | Contact rejection code                                                                                        |
| 21. | Reject Reason                                 | Т      | 80   |     | Contact rejection reason                                                                                      |
| 22. | Supplier Name                                 | Т      | 50   |     | Supplier Name                                                                                                 |
| 23. | Contact Explanation                           | Т      | 2000 |     | Justification for the challenge to xoserve data                                                               |
| 24. | Site Type Indicator - Domestic vs. Industrial | Т      | 1    |     | Should be represented as Text field containing I or D.                                                        |
| 25. | Exit Zone                                     | Т      | 3    |     | Exit area with in one LDZ                                                                                     |
| 26. | Local Distribution Zone                       | Т      | 4    |     | Unique reference code for the Local Distribution Zone                                                         |
| 27. | Meter Serial Number                           | Т      | 14   |     | The manufacturer's meter serial number                                                                        |
| 28. | Invoice Number                                | N      | 6    |     | Unique reference allocated to an Invoice                                                                      |
| 29. | Invoice Type                                  | Т      | 3    |     | A code that indicates the Invoice type                                                                        |
| 30. | Invoice Payment Due Date                      | D      | 8    |     | Payment due date of an Invoice.                                                                               |
| 31. | Adjustment Value per Charge Item              | £      | 12   | 2   | Financial value that relates to an invoice item                                                               |
| 32. | Adjustment Invoice Number                     | N      | 6    | _   | Unique reference allocated to an adjustment invoice                                                           |
| 33. | Adjustment Invoice Payment Due Date           | D      | 8    |     | Payment due date for an Adjustment Invoice.                                                                   |
| 34. | Adjustment Period Start Date (Effective Date  | D      | 8    |     | Effective date from of an adjustment invoice                                                                  |
| 35. | from)                                         | Т      | 7    |     |                                                                                                    |
| 33. | Adjustment Reason Code and methodology Code   | 1      | /    |     | A code which indicates an Adjustment reason<br>A code that indicates the Adjustment type Y = Apportionment    |
| 36. | Adjustment Type                               | Т      | 1    |     | N = Amendment                                                                                                 |
| 37. | Billing Period                                | Ν      | 2    |     | Billing month period for an invoice e.g.: 12 (Dec) see further item for year                                  |
| 38. | Charge Item Amount (Charge Item Value)        | £      | 12   | 2   | Financial value that relates to a charge item                                                                 |
| 39. | Charge Item Reference Number                  | Ν      | 9    |     | Unique number given to a line on an Invoice                                                                   |
| 40. | Charge Type Code                              | Т      | 3    |     | A code to identify the type of charge for the invoice item.                                                   |
| 41. | End User Category                             | Ν      | 6    |     | Unique reference for the End User Category                                                                    |
| 42. | Entry Zone                                    | Т      | 3    |     | A code to identify the Entry point at which gas flows into the system                                         |
| 43. | Meter Model ID                                | Т      | 10   |     | Manufacturer model id of a meter                                                                              |
| 44. | Meter Point AQ (Annual Quantity)              | Ν      | 12   |     | Annual Quantity of gas used at the meter point                                                                |
| 45. | Meter Point AQ Effective Date                 | D      | 8    |     | Effective date of AQ for a meter point                                                                        |
| 46. | Project Code                                  | Т      | 10   |     | Unique reference allocated to a project                                                                       |
| 47. | Standards of Service Number of Days           | N      | 10   |     | Total number of Standard of Service days associated with the contact.                                         |
| 48. | Charge Type Value                             | £      | 12   | 2   | The Financial Value of charge type code                                                                       |
| 49. | Current Address Building Number               | N      | 4    |     | Building Number for the Current Address                                                                       |
| 50. | Current Address Sub Building Name             | Т      | 30   |     | E.g. Flat Number                                                                                              |
| 51. | Current Address Building Name                 | T      | 50   |     | Site address details used to identify present location                                                        |
| 52. | Current Address Principle Street              | T      | 35   |     | Site address details used to identify present location                                                        |
| 53. | Current Address Dependent Street              | T      | 35   |     | Site address details used to identify present location                                                        |
| 54. | Current Address Dependent Locality            | T      | 35   |     | Site address details used to identify present location                                                        |
| 55. | Current Address Popendent Elecanty            | T      | 35   |     | Site address details used to identify present location                                                        |
| 56. | Billing Year                                  | N      | 4    |     | Billing year period for an invoice e.g. 2001 (See previous item month)                                        |
| 57. | Charge Item Amount In Dispute                 | £      | 12   | 2   | Financial Value that relates to a Charge Item in dispute                                                      |
| 58. | Charge Type Amount In Dispute                 | £      | 12   | 2   | Financial Value that relates to a Charge Type in dispute                                                      |
| 59. | Charge Type Withheld Amount                   | £      | 12   | 2   | Financial Value that relates to a Charge Type hindispute                                                      |
| 60. |                                               | £      | 12   | 2   | Financial Value that relates to a Charge Type being Withheld                                                  |
|     | Charge Item Withheld Amount                   | т<br>Т | 12   | Z   | Unique identifier for a site that is used daily to nominate gas                                               |
| 61. | Logical Meter Number                          | 1      | 14   |     | Unique reference allocated to an Adjustment invoice. This field should                                        |
| 62. | Consumption Adjustment<br>Invoice Number      | Ν      | 6    |     |                                                                                                    |
| (2) | Consumption Adjustment Invoice Payment Due    | D      | 0    |     | be populated only for Consumption adjustments                                                                 |
| 63. | Date                                          | D      | 8    |     | Date when contact was rejected                                                                                |
| 64. | Date Rejected                                 | D      | 8    |     | Date when contact was rejected                                                                                |
| 65. | Valid Indicator                               | Т      | 1    |     | Indicates if the contact is valid or no. Y = Valid N = Not Valid                                              |
| 66. | Revised Volume                                | Ν      | 12   |     | Field where a user inputs the revised value to enable the adjustment tool to calculate the revised volume.    |
| 67. | Revised Start Meter Read                      | N      | 10   |     | Field where a user inputs the revised value to enable the adjustment tool to calculate the revised volume.    |
| 68. | Revised End Meter Read                        | N      | 10   |     | Field where a user inputs the revised value to enable the adjustment tool                                     |
| 69. | Revised Start Corrector Read                  | N      | 10   |     | to calculate the revised volume.<br>Field where a user inputs the revised value to enable the adjustment tool |
|     |                                               |        |      |     | to calculate the revised volume.<br>Field where a user inputs the revised value to enable the adjustment tool |
| 70. | Revised End Corrector Read                    | Ν      | 10   |     | to calculate the revised volume.                                                                              |

| No.        | Field Name                          | DOM | LNG | DEC | Description                                                                                                    |
|------------|-------------------------------------|-----|-----|-----|----------------------------------------------------------------------------------------------------|
| 71.        | Revised Meter Dials                 | Ν   | 2   |     | Field where a user inputs the revised value to enable the adjustment tool                                                                                                    |
| , 1.       | Revised Meter Dials                 | .,  | -   |     | to calculate the revised volume.                                                                                                    |
| 72.        | Revised Meter Read Factor           | Ν   | 4   | 2   | Field where a user inputs the revised value to enable the adjustment tool to calculate the revised volume.                                                                                                    |
| 73.        | Revised Meter Imperial Indicator    | Т   | 1   |     | Field where a user inputs the revised value to enable the adjustment tool to calculate the revised volume.                                                                                                    |
| 74.        | Revised Corrector Dials             | N   | 2   |     | Field where a user inputs the revised value to enable the adjustment tool to calculate the revised volume.                                                                                                    |
| 75.        | Revised Corrector Read Factor       | N   | 4   | 2   | Field where a user inputs the revised value to enable the adjustment tool to calculate the revised volume.                                                                                                    |
| 76.        | Revised Meter Correction Factor     | N   | 9   | 6   | Field where a user inputs the revised value to enable the adjustment tool to calculate the revised volume.                                                                                                    |
| 77.        | Revised Corrector Correction Factor | N   | 9   | 6   | Field where a user inputs the revised value to enable the adjustment tool to calculate the revised volume.                                                                                                    |
| 78.        | Revised Meter TZI Count             | N   | 2   |     | Field where a user inputs the revised value to enable the adjustment tool<br>to calculate the revised volume.                                                                                                    |
| 79.        | Revised Corrector TZI Count         | N   | 2   |     | Field where a user inputs the revised value to enable the adjustment tool to calculate the revised volume.                                                                                                    |
| 80.        | Missing Corrector Reset Date        | D   | 8   |     | Field where a user inputs a value to enable the adjustment tool to<br>calculate the revised volume.                                                                                                    |
| 81.        | Missing Corrector Closing Index     | N   | 10  |     | Field where a user inputs a value to enable the adjustment tool to calculate the revised volume.                                                                                                    |
| 82.        | Missing Corrector Opening Index     | N   | 10  |     | Field where a user inputs a value to enable the adjustment tool to calculate the revised volume.                                                                                                    |
| 83.        | Missing Date FINX/OPNX              | D   | 8   |     | Field where a user inputs a value to enable the adjustment tool to calculate the revised volume.                                                                                                    |
| 84.        | Missing FINX                        | N   | 10  |     | Field where a user inputs a value to enable the adjustment tool to                                                                                                    |
| 85.        | Missing OPNX                        | N   | 10  |     | calculate the revised volume.<br>Field where a user inputs a value to enable the adjustment tool to                                                                                                    |
| 86.        | Adjustment Period End Date          | D   | 8   |     | calculate the revised volume.<br>Field where a user inputs the date where the adjustment needs to end.                                                                                                    |
| 87.        | Unexpected Status Change            | N N | 1   |     | Flag indicating that an unexpected change in the status has occurred                                                                                                    |
| 88.        | Is Overdue Pending item             | N   | 1   |     | An item that has been in a 'pending for approval' status (PFAP) for x business days and there is a soft linked outstanding item in ConQuest                                                                                                    |
| 89.        | Filter Failure Date                 | D   | 8   |     | Date of Filter Failure                                                                                                    |
| 90.        | Start Read Date                     | D   | 8   |     | Start meter read date for the meter reading in question                                                                                                    |
| 91.        | End Read Date                       | D   | 8   |     | End meter read date for the meter reading in question                                                                                                    |
| 92.        | Start Meter Read                    | N   | 12  |     | This corresponds to the start meter reading                                                                                                    |
| 93.        | End Meter Read                      | N   | 12  |     | This corresponds to the end meter reading                                                                                                    |
| 94.        | Start Corrector Read                | N   | 12  |     | This field represents the corrected reading i.e. the value of a meter<br>reading after the corrector corrects it                                                                                                    |
| 95.        | End Corrector Read                  | N   | 12  |     | This field represents the corrected reading i.e. the value of a meter<br>reading after the corrector corrects it                                                                                                    |
| 96.        | Volume Consumed                     | N   | 12  |     | Difference between previous and present meter reading plus correction<br>factor                                                                                                    |
|            |                                     |     |     |     | This is the number of times a meter has gone through the zeros between                                                                                                    |
| 97.        | Meter TZI Count                     | Ν   | 2   |     | the present and previous readings. This value can be negative only when<br>the previous reading is an estimate.                                                                                                    |
| 98.        | Corrector TZI Count                 | N   | 2   |     | Corrector through zero count                                                                                                    |
| 98.<br>99. | Invalid Volume Consumed             | N   | 12  |     | This corresponds to the invalid volume consumed                                                                                                    |
| 100.       | Unmetered Consumption               | N   | 12  |     | Identifies any unregistered gas consumption                                                                                                    |
| 101.       | Total Allocated Volume              | N   | 13  |     | Contains the total deemed allocated volume calculated for the period of<br>the reconciliation variance                                                                                                    |
| 102.       | Deemed Allocated Volume             | N   | 12  |     | The allocated volume at variance level is calculated across the start and                                                                                                    |
| 103.       | Deemed Allocated Energy             | N   | 12  |     | end period dates for a specific meter<br>The allocated energy at variance level is calculated across the start and<br>end period dates for a specific meter. Contains the total deemed<br>allocated energy calculated for the period of the reconciliation variance |
| 104.       | Actual Energy                       | N   | 12  |     | The allocated energy at variance level is calculated across the start and<br>end period dates for a specific meter. From this the Actual Energy is<br>derived.                                                                                                    |
| 105.       | GRE Charge                          | Ν   | 15  | 2   | Total of the Gas reconciliation charge amount for the reconciliation item.                                                                                                    |

EFT Interfaces - Shipper Data Extract

| No.  | Field Name | DOM | LNG | DEC | Description                                                            |
|------|------------|-----|-----|-----|------------------------------------------------------------------------|
| 106. | TRE Charge | Ν   | 15  | 2   | Total of the Transportation charge amount for the reconciliation item. |

#### Please note that for date items the format will be CCYYMMDD

#### 4.3 File Trailer

The trailer will be UK-Link file standards compatible and have the following structure:

#### TR\_Z99\_Standard\_trailer Table 3

| Field Name       | ОРТ | DOM | LNG | DEC | DESCRIPTION                                                                          |
|------------------|-----|-----|-----|-----|--------------------------------------------------------------------------------------|
| TRANSACTION_TYPE | М   | Т   | 3   | 0   | A code identifying type of information that this record contains. Value: <b>Z99</b>  |
| RECORD_COUNT     | М   | Ν   | 10  | 0   | The number of records with in the body of the file, not including header or trailer. |

#### **5. DOCUMENT CONTROL**

#### **5.1 Superseded Documents**

Version 2